# A Comparison of Three Model Checkers Applied to a Distributed Database Problem

Department of Electronics and Computer Science University of Southampton, UK

### Abstract

Increasingly, model checking is being applied to more abstract problem domains than the tradi tional protocol analysis- The extent to which the state of the state of the state of the state of the state of such an approach is able to provide useful insight held: into the problem domain depends to a large de gree on the nature of the tool usedreports the results of a study using three different model checkers, which differ widely in their specification language, internal implementation, and facilities for specifying correctness properties.

An abstract model of an industrial distributed database application has been studied using the the tools- the detection of the application model of the application of the application of the application of the application of the application of the application of the application of the application of the application o using each of the tools is presented, and the extent to which each toolallows us to investigate interesting properties of the problem domain is compared-was compared-was are drawn regards. ing the usefulness of model checking at an ab stract level and the importance of selection and the importance of selection and the internal control of the i appropriate to the nature of the problem-

Model checking is now widely accepted as a valu able tool for the analysis of many problems which can be abstracted by a nite state model- Most papers have either reported on the application of a specific model checker to a specific problem area, or have focussed on techniques for model checking ever larger problems- In contrast in this paper we look at the application of three popu lar and widely used model checkers to the same abstract problem, and focus on their expressive power and usability rather than on problem size-

The problem considered is based on a real in dustrial application supplied by one of our indus trial partners is a distribution data base system and a distribution is used to serve customers such that each service is used to serve customers such that each service

(a payment) can only be provided to one particular customer and only once- The system has the following components

- A single Centre where where we have most of the data is the data in the data is a single state of the data is n held a structure of the structure of the structure of the structure of the structure of the structure of the s
- A number of Oces where relevant parts of the data are held
- Many Customers- Each customer has a home office which will normally hold the data pertaining to the customer-complete and complete  $\sim$ office should be able to provide a customer with the same services as the home office,

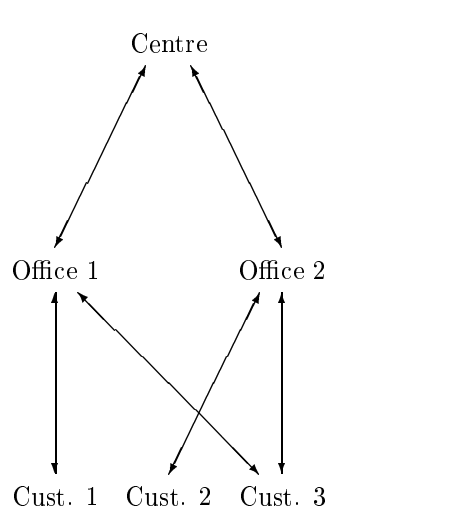

showing the centre two characters and three customs and the Figure Graphical representation of the model tomers-

The basic model of this system was kept as simple as possible-dimensional form in the state  $\Delta$  form in graphical form in  $\Delta$ 

in Figure 
- This identies the centre two oces and three customers-customers-customers-customers-customers-customers-customers-customers-customers-customers-2 is held at their respective home offices 1 and 2. Customer 3 does not have a home office (in this model); their data is held by the centre.

All three customers will attempt to obtain pay ment from one or other of the offices. Customer 1 will be successful when contacting office 1, but unsuccessful when contacting office  $2$ : similarly the appropriate data passes the request on to the taining payment regardless of which office they visit- once a customer served successive successive successive successive successive successive successive successive successive successive successive successive successive successive successive successive successive succe fully or not, they are satisfied and do not request further service.

Formal models of this system were built us ing three different formalisms, as detailed below. In each case, various properties both of the basic model and a number of variants were investi gated- The properties considered were as follows

- - (a) All customers should eventually be served.
	- $(b)$  Customer 3 will always be served successfully-
	- $(c)$  No customer can visit two offices at the same time.
- The result of introducing an error cor responding to missing functionality-the model of the centre was modified so that it failed to reply to a query if it had no cor responding customer record in its database. This leads to deadlock, and property  $1(a)$ above no longer holds.
- A variant of the basic model was produced by changing the behavior of the customers so that they would repeatedly try to obtain service until they were successful- they were successful lead to livelock/starvation, and properties  $1(a)$  and  $1(b)$  no longer hold.
- constructed by replacing the synchronous in teractions between customer and office and between office and centre with queues. Although not free of livelock (a customer can repeatedly go to the wrong office indefinitely), provided the queues are long enough it is free of starvation, and properties  $1(a)$ and  $1(b)$  hold.

 however in the other two models they are num Note that we have assumed to the Mur model as in this discussion of the Mur model as in the Mur model of the Mu sion, the customers are numbered from 1 to 3; bered from  $0$  to  $2$ ).

#### 3 The Tools

The three model checkers used were Spin [7, 12], Mur and FDR - All three were used on a Pentium processor running Linux and X Windows-

#### $3.1$ Spin

 creation of concurrent processes and both syn abstraction are very limited, only bits, bytes, Spin is a model checker originally designed for validating communications protocols [6]. Its modelling language, Promela, supports dynamic chronous and asynchronous message passing as well as shared variables. Facilities for data ints and arrays being provided- The syntax of Promela is loosely based on that of C, with nondeterministic choice and iteration constructs sim ilar to those in Dijkstra's guarded command lan- $_{\rm gauge}$  [1].

Spin allows specification of correctness propermay be embedded in the model, and properties may be specified by means of a linear-time temporal logic LTL formula- In addition Spin will check for invalid end states and acceptance or non-progress cycles, with or without a weak fairness assumption-

ulations, and can perform an exhaustive state Spin can perform random or interactive sim space verification of both safety and liveness properties- is a userfriendly graphical graphical control of the state of the state of the state of the state o front-end to Spin, which greatly enhances its usability-based menus a window based menus a window based menus a window based menus a window based menus a window driven interface to Spin and allows animation of simulations and error traces in a variety of different ways-

#### $3.2\,$  $\operatorname{Mur}\phi$

 Al description consists of a set of transition rules Mur $\phi$  is another model checker, also originally designed for communications protocols- A Mur comprising a condition and an action; the execution model involves repeatedly making a non deterministic selection of a rule whose guard is enabled and executing the corresponding action-All interactions take place by means of shared

variables-best production in the syntax is based on the past of Pascal in the Pascal in the Pascal in the Pascal in and it shares Pascal's fairly good (if rather lowlevel) data structuring facilities.

Mur $\phi$  can only check safety properties, as there is no way of specific liveness properties- and the specific liveness properties-  $\mathbf{r}_1$ sertions may be associated with specific rules or defined as invariants. Invalid end states are also

Mur $\phi$  can perform simulation or exhaustive verification, although only deadlock and assertion violations are detected- Error reporting is by means of a textual trace of rules fired which must be interpreted by hand.

#### 3.3 FDR

FDR is a model checker for CSP - Its mod elling language is a machine-readable form of  $CSP$  [11] augmented by a rich set of data abstraction facilities and sets sequences to the sequences to the sequence of the sequences of the sequences of  $\sim$ compound types are all provided, together with a powerful pattern-matching facility.

FDR2 is unusual in that its method of establishing whether a property holds of a given sys tem is based on the notion of renewater  $\mathbb{R}^n$  . The notion of renewater  $\mathbb{R}^n$ fication which captures the property of interest is written, in the same notation as is used to define the system, and the tool checks that the system is a refinement (in the CSP sense  $[10]$ ) of the species to the check and the system of the system of the system of the system of the system of the system of the system of the system of the system of the system of the system of the system of the system of the system of t tem for determinism and for possible deadlock or provided.

FDR2 is a window-based program which allows  $\frac{1}{10}$  by the user to select a process (or pair of processes in the case of the refinement check) and a check to be performed-by performed-by performed-by performed-by performed-by performed-by performed-by performed-by p sophisticated debugger which allows the system structure to be navigated in a hierarchical man ner and the behavior which led to the error to be observed-

### $\overline{\mathbf{4}}$ The Spin Model

Below is the basic model written in Promela,  $4.2$ the modelling language used by Spin- Firstly the database is modelled as a pair of arrays in dexed by customer number - a boolean to record whether or not that customer's information is present, and an integer specifying the amount aduct modern continues partly partners are represented the computer the centre's database, the offices' databases and the customers personal accounts respectively- accounts resp

are initialized to zero; the interesting values are set up by the  $init$  process (below).

```
#define NoOFCUSTOMERS 3
#define NoOFOFFICES
                       <sub>2</sub>
typedef Database 
      bool present [NoOFCUSTOMERS];
      byte amount [NoOFCUSTOMERS]

Database pmc = 0;
Database pm[NoOFOFFICES] = 0;byte ac[NoOFCUSTOMERS] = 0;
```
#### 4.1 The Centre

The centre is modelled as a server process Centre, which sits in an infinite loop waiting for a request on its input channel s- resource smarked with the label end to indicate that it is a valida end stately it it induct it is not that it is not an the process to remain blocked at this point indef initely-

The request (from one of the offices) consists of a customer number b and a reply channel r-If information about customer b is present in the centre's database, the amount due to that customer is sent on the reply channel and the cus tomer is not known to the centre the value zero is returned.

```
proctype Centre 
chan s
\{ byte b; chan r;
      \mathbf{1}:
          s?b,r;
               pmc.present[b] ->
           \mathbf{1}:
                    r!pmc.amount[b];
                    pmc.present[b] = false;!pmc.present[b] ->
           \vdotsr!0;fi
      od
}
```
### The Offices

Each office is modelled by a server process  $(Office below)$  in the same way as the centre. An individual office is distinguished by its identifier n, and uses the channels  $r$  and  $s$  to receive requests from customers and to send queries to the centre respectively. The request consistence and consistence customer and a reply channel community construction and a reply control of the control of the control of the c

office knows about customer b, it sends the specified amount on the reply channel and removes the customer from its database; otherwise it queries the centre, and passes on the reply from the centre to the customer, using an unbuffered channel t to communicate with the centre.

```
processed the processed of the change of \sim , and the change of \simbyte b, x; chan c;
€
        chan t = [0] of \{byte\};end:do
        : r?b, c;\cdots pm[n].present[b] \rightarrowc:pm[n] . amount [b];
                      pm[n]. present[b] = false;
             \cdots !pm[n] .present[b] ->
                      s:b,t; t?x; c!x;fi;
        od
```
Each customer is modelled by a process (Customer below) whose parameters are an identication number n and two channels to allow it to communicate with either of the two offices. The customer makes a nondeterministic choice between the offices, engages in a transaction with the chosen office by sending its customer number n and the name of a reply channel c on the appro primate channel and waits for a reply- match waits for an received is stored in the customer's account (simply to make it globally visible during simulation and the customer process then terminates.

```
process that the contract of the contract of the contract of the contract of the contract of the contract of t
{ \text{chan } c = [0] \text{ of } \{ \text{byte} \};byte x = 0;
         if
         : true \rightarrow t0!n,c; c?x;true -> t1!n,c; c?x;\pmfi;
         \texttt{ac[n]} = \texttt{x};
```
#### 4.4 Initialization of the processes

The init process is the first one to be run, and sets up the model-term in its upper sets up the model-term in its initializes the model-term in the modeldatabases so that office 0 knows about customer  $0,$  office 1 knows about customer 1, and the cenconcurrent processes representing the centre, two offices and three customers in the configuration shown in Figure 1.

```
init
                          s = [0] of {byte, chan};
                chan
                chan t0 = [0] of \{byte, chan\};chan t1 = [0] of {byte, chan};
                atomic 
                         pmc.present[2]= true;pmc.amount[2]  -
                                                                          \mathbf{r} and \mathbf{r} and \mathbf{r} and \mathbf{r}pm[0]. present[0] = true;
                          pm and the set of the set of the set of the set of the set of the set of the set of the set of the set of the 
                         pm[1]. present [1] = true;
                         pm[1] .amount[1] = 42;\mathbf{r} and \mathbf{r} and \mathbf{r} and \mathbf{r}run Centre 
s
                          \mathbf{r} to the contract of the contract of the contract of the contract of the contract of the contract of the contract of the contract of the contract of the contract of the contract of the contract of the contract of t
                          run Office 
 s t
                          run Customer 
	 t	 t
                          run customer and the transfer of the second customer and the second customer and the second customer and the s
                          run customer and the total control of the state of the state of the state of the state of the state of the state of the state of the state of the state of the state of the state of the state of the state of the state of th
```
## Analysis of the Spin model

 nicely integrated way- The various options and Using Xspin makes Spin very easy to use- The Promela source code is displayed in a window and can be edited, checked and debugged in a facilities are selected by means of menus and check boxes- The actual analysis is done by in voking Spin (a command-line program) as a background process, which analyzes the Promela description and generates a C program- This is then compiled and executed to perform the state-space search-between the control of an error is found and trace is problem in the control of the control of the control of the control of the control of the control of the control of the control of the control of the control of duced, which can then be used to guide a simulation to reconstruct the execution sequence that led to the error- All this is handled by Xspin and the user need not be aware of the detailed operation of the tool-

The model was investigated as described in Section 2 above; the results were as follows:

- a All customers should eventually be served this is readily established by the contract of the contract of the contract of the contract of the contract of the contract of the contract of the contract of the contract of the contract of the contract of the cont performing checks for invalid end states  $(a \; safety \; property—absence \; of \; dead$ lock) and for acceptance cycles (a liveness property).
	- $(b)$  Customer 3 will always be served successfully the second contract the second contract of the specify of the specify of the specify of the specify of the specify of the specific specific specific specific specific specific specific specific specific specific ing a constraint by means of an LTL for the operation of the operations of the operations of the operations of the operations of the operations of ator *eventually* and p is defined as ac- --

 $\mathcal{F}$ 

 $\mathcal{F}$ 

- $(c)$  No customer can visit two offices at the specify, as the interactions between customers and offices are modelled by synchronous communications rather than by means of global variables. It can of course be shown to be valid by a static analysis of the Promela code; using Spin, the simplest way is to modify the code for the Office process to make globally visible the number of the customer currently being served, and to add in Office an assertion that the customer numbers for the two offices lished by running a check for assertion violations- Alternatively this could be specified as an LTL formula using the always operator.
- Mission functionality in the Centre of the Centre of the Centre of the Centre of the Centre of the Centre of readily detected by the invalid end states check- To determine the cause of the cause of the error is straightforward using the guided simula tion facilities and most useful facilities in this case, and the most of the most of the most of the most of th context is the (graphical) message sequence chart, which shows the communications between processes- The same from the second the second processes are a second to the second the second second to the internal process details and makes it sim ple to pinpoint where the error occurred-
- Customers repeatedly try to obtain service until they are successful-they are successful-they are successful-they are successful-they are successful-they ceptance cycles finds the possibility of livelock; customers 1 and 2 can repeatedly visit the wrong office, and this can result in customer never being served- Checking the LTL formula  $\Diamond p$  as above also fails, for the same reason- Again the message sequence chart makes it easy to determine what is go ing wrong-
- $\bf{1}$  as buene introduction of  $\bf{1}$  as buene introduction of  $\bf{1}$ munications are provided as primitive oper ations in Promela, adding queueing to the model is simple- This does not eliminate the possibility of livelock so an acceptance cycle is still found, but  $\Diamond p$  can now be shown to hold.

### 6 The Mur $\phi$  model

Below is the basic model in Mur- The descrip tion consists of a series of constant, type and variable declarations, followed by a set of transition

 It can nondeterministically one rule whose condition rules which define the behavior of the system. Each rule is a guarded command, consisting of a condition (a Boolean expression on the global variables, which we action-the contraction-theoretical models is to repeatedly evaluate the conditions, choose evaluates to true, and execute the corresponding — all interleaving of executions is specified explicitly by breaking a process down into a set of rules.

> The first section declares some constants, types ray of records, where each record has two fields: a boolean to record whether or not that customer's information is present, and an integer specifying the amount due- The variables pmc and pm represent the centre's database and the offices' databases respectively-bases respectively-bases respectively-bases respectively-bases respectively-bases respectively-CentreStat are state variables for the customers oces and centre respectively- The remaining variables are used to model the interactions be tween customers and offices, and between the offices and the centre.

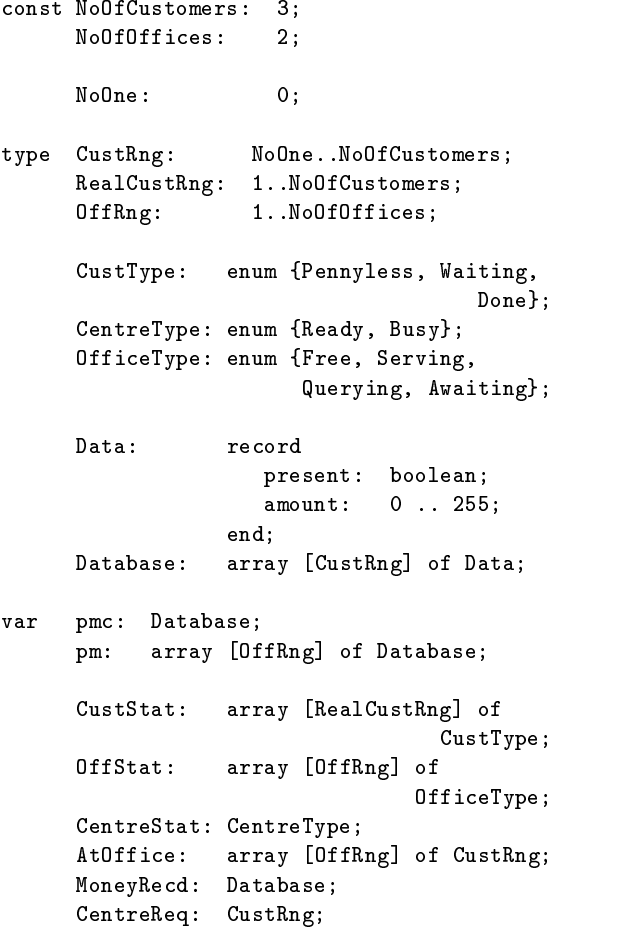

```
CentreResp: Data;
CustAck: array [CustRng] of boolean;
CentreAck: boolean;
dummy: boolean;
```
#### The Centre  $6.1$

The centre is modelled by a pair of rules and a Ready (to accept a query from an office) or Busy. If it is Ready and there is a request pending, the rule "Accept query" is enabled; the corresponding action acknowledges the request, changes the status to Busy and responds appropriately-beneficially-beneficially-beneficially-beneficially-beneficially-beneficially-beneficially-beneficially-beneficially-beneficially-beneficially-beneficially-beneficially-beneficiall the status is Busy, the centre must wait until the whole transaction has been acknowledged by the office which requested it; the centre then returns to Ready status.

```
rule "Accept query"
      CentreStat = Ready \&Centreeq != NoOne
= \rightarrowCentreack := true;
      CentreStat := Busy;if pmc[CentreReq].present then
             CentreResp := pmc[CentreReq];
             pmc[Center, ]. present := false;
      else
             CentreResp.amount := 0;
             CentreResp.present := true;
      end
end:
endo establecente de la construcción de la construcción de la construcción de la construcción de la construcción de la construcción de la construcción de la construcción de la construcción de la construcción de la construc
rule Wait for Office Acks
      CentreStat = Busy &
      !CentreResp.present &
      !CentreAck
= \rightarrowCentreReq := NoOne;CentreStat := Ready;
end
```
#### 6.2 The Offices

Each office is modelled by a set of four rules and a fourvalued state variables to the state variable variable states in the state variable variable variables of t Serving (engaged in a transaction with a customer), Querying (the centre), or Awaiting (a reply from the centre of construction to construct the construction of the construction of the construction of tion replicates the set of rules for each possible value of the parameter of  $f$  (in this case 1 or 2).

```
ruleset off: OffRng do
  alias c: AtOffice[off];
```

```
status: OffStat[off] do
  rule "Accept Customer"
        status = Free &
        c := NoOne\Rightarrowif pm[off][c]. present then
            status := Serving;
            MoneyRed[c] := pm[off][c];pm[off][c].present := false;
        else
            status
                                        := Querying:
        endo en la construcción de la construcción de la construcción de la construcción de la construcción de la construcción de la construcción de la construcción de la construcción de la construcción de la construcción de la co
  end
  rule "Await customer ack"
        status = Serving \&CustAck[c]\RightarrowCustack[c] := false;
        AtOffice[off] := NoOne;status := Free;
  end:
   endo a contra de la contra de la contra de la contra de la contra de la contra de la contra de la contra de la
  rule "Contact Centre'
        status = Querying &CentreReq = NoOne\RightarrowCentreReq := c;status
                     := Awaiting;
  end
  rule "Await centre's reply"
        status = Awaiting &
        CentreAck &
        CentreResp.present
  \RightarrowCentreAck := false;
        MoneyRed[c] := CentreResp;CentreResp.present := false;
        CentreResp. amount := 0;status
                                   := Serving;
  end:
   end
end
```
end

#### 6.3 The Customers

Each customer is modelled by a pair of rules and a threevalued state variables three variables three variables in the custom of the custom of the custom of the ther Pennyless (the initial value), Waiting (engaged in a transaction with an office) or Done  $\lambda$  . The complete a transaction of  $\lambda$  and  $\lambda$  and  $\lambda$ tomers status becomes Done it can no longer en  $\sigma$  is equal to any transactions in any the contractions in the contractions of  $\sigma$ nates).

```
ruleset c RealCustRng do
  ruleset off: OffRng do
      rule "Go to an office"
          CustStat[c] = PennsylvaniaAtOffice[off] = NoOne\RightarrowAtOffice[off] := c;CustStat[c] := Waiting;
      end
  end
  rule "Complete transaction"
      CustStat[c] = Waiting &MoneyRecd[c].present
  = \RightarrowCustack[c] := true;
      CustStat[c] := Done;end
```
end

### Detection of valid end states  $6.4$ and avoid dealers are avoided a complete and a series of the series of the series of the series of the series

Mur $\phi$  assumes that system execution is infinite: it does not distinguish between valid and invalid end states-therefore always reports and therefore always reports and therefore always reports and therefore always reports and a client/server model where all the clients have terminated, and is unable to differentiate this case from a genuine deadlock- of this contract this case of the contract of the contract of the contract of th problem, we introduce an additional rule which detects the valid end state, and avoids deadlock by repeatedly changing the value of a dummy about custom-<br>which (Murs's definition of deadlock is that customer 3. variable- Murs denition of deadlock is that the current state has no successor other than it self- This allows genuine deadlocks to be de tected and reported correctly- its user that there is rule to introduce an assertion regarding a prop erty of the system - customer  $3$ , whose details are held at the centre, will successfully complete his transaction regardless of which office he goes to.

```
rule "Reached valid end state"
  forall c RealCustRng do
        CustStat[c] = Done & Custack[c]end &
  forall off: OffRng do
        0ffStat[off] = Freeof State and State of the State of the State and State and State and State and State and State and State and S
       AtOffice[off] = NoOneend &
   CentreStat = Ready & CentreReq = NoOne &!CentreAck & !CentreResp.present
= \Rightarrowassert
     MoneyRed[3].amount = 42
     "Customer 3 completed transaction OK";
```

```
dummy := 'dummy; --- Avoid deadlockend
```
#### 6.5 Correctness properties

In addition to associating assertions with particu lar rules, it is possible to specify properties which are globally true in the contract of the contract of the contract of the contract of the contract of the contract of the contract of the contract of the contract of the contract of the contract of the contract of the contr we include a specification that no customer can be at more than one office at the same time.

```
invariant
     "No customer at >1 office simultaneously"
         forall o1: OfficeRange do
                   AtOffice[01] = NoOnef_{\rm eff} for all obtained dominant dominant dominant dominant dominant dominant dominant dominant dominant dominant dominant dominant dominant dominant dominant dominant dominant dominant dominant dominant dominant domina
                              o1 = o2the contract of the contract of the contract of the contract of the contract of the contract of the contract of
                              AtOffice[01] != AtOffice[02]
                   end
         end
```
#### $6.6$ The initial state of the system

The startstate describes the initial state of the systematic area initial the value of the variables are in the variables are in clear command to the lowest values of their type, and the databases are set up so that office 1 knows about customer 1, office 2 knows about customer 2, and the centre knows about

startstate

```
clear pmc; clear pm;
     pmc[3]. present := true;
     pmc[3] amount := 42;
                                                             \sim \simpm project that the control of the second terms of the second terms of the second terms of the second terms of
      pmamount  -

      present the true contract of the second property of the second property of the second property of the second p
      pm-
-
amount  -

     clear CustStat:
      clear Customer Customer Customer Customer Customer Customer Customer Customer Customer Customer Customer Customer Customer Customer Customer Customer Customer Customer Customer Customer Customer Customer Customer Customer 
     clear OffStat
     clear CentreStat
     clear AtOffice
     clear MoneyRecd
     clear CentreReq
      clear clear contre possible control and control of the control of the control of the control of the control of
     clear CustAck:
      clear clear control in the control of the control of the control of the control of the control of the control of the control of the control of the control of the control of the control of the control of the control of the 
     clear CentreAck
     clear dummy
end
```
### 7 Analysis of the Mur $\phi$  8 The FDR2 model model

Mur $\phi$  is a text-only, command-line program, but straightforward to use-ward murder that the left will containing the system description causes a  $C++$ program to be generated, which then has to be compiled and run in order to do the analysiscommand line arguments given to this program determine whether a simulation or an exhaustive state-space search is performed, and control the states search is performed and control the search is performed and control the search is performed and control the s amount of debugging information produced.

Running the Mur $\phi$  verifier on the above model allows us to establish the safety properties, as follows:

- and customers showed the state of the showledge of the state of the state of the state of the state of the s served the fact the fact of the fact the fact of  $\mathcal{L}_{\mathcal{A}}$ that the valid end state is always reached.
	- $(b)$  Customer 3 will always be served successfully this is established by the associated by the associated by the associated by the associated by the associated by the associated by the associated by the associated by the associated by the associated by the assoc
	- $(c)$  No customer can visit two offices at the same times is the this established by the valuable invariant specified as part of the model.
- Missing functionality in the Centre- If we in troduce the missing centre functionality er ror, an error trace is produced, allowing the user to determine (albeit with some difficulty where the error occurred and the trace of the trace of the trace of the trace of the trace of the trace consists of the sequence of rules that were fired to reach the state in which the error was detected-the values of the values of the values of the values of the values of the values of the values of the state variables that changed as a con sequence of executing that rule are printed except for the initial and final states, for which the values of all the state variables  $\mathbb{R}$  by the state  $\mathbb{R}$  background backwards through the state  $\mathbb{R}$ the trace the sequence of events which led to this situation can be determined, and hence the nature of the error can be deduced. Although this method of debugging is perfectly wise it sends zero. feasible, it is difficult and time-consuming, especially in more complex cases.

As Mur $\phi$  can only determine safety properties and has no way of reasoning about liveness, nothing was learned from investigating the variants of the basic model described in Section 2.

Below is the basic model written in the machine readable form of CSP used by FDR2. The database is modelled as a set of pairs mapping customers to a more present to a more pm and the sets pm and the sets pm and the sets pm and the sets pm and t pm1 represent the databases of the centre and the two or two or two or two or two or two or two or two or two or two or two or two or two or two or two or two o  $\alpha$  comers, onces and the centre is modelled by  $\alpha$ SP compound events, declared in FDR2 as channels of a particular type- means almost the auxiliary functions of the auxiliary functions of the auxiliary functions of the auxiliary functions of the auxiliary functions of the auxiliary functions of the auxiliary functi amount  $(r)$  extracts the amount from a set containing a (customer, amount) pair using FDR2's pattern matching facility-

```
NoOfCustomers  
NoOfOffices
                 = 2Customers in the customers in the customers in the customers in the customers in the customers in the customer
OFFICES = \{0 .. NoOfOffices - 1}
Payment = 42AMOUNT = \{0, Payment\}channel centreout: OFFICES.AMOUNT
channel tooffice: OFFICES.CUSTOMERS
channel getpayment: OFFICES.CUSTOMERS.AMOUNT
channel result: CUSTOMERS. AMOUNT
```

```
pmc  
-
 Payment
pm	  
	 Payment
pm  
 Payment
```
amount and a result of the contract of the contract of the contract of the contract of the contract of the con

### $8.1$

 Al corresponding record from its database other The centre is modelled as a process which waits for an event on the channel centrein, corresponding to an enquiry from office off concerning customer case of the record continues the records the records of the record of the records of the records o corresponding to cust from its database; if such a record is present it notifies the corresponding amount to the enquiring office and removes the

```
CENTRE(d) =distribution of the contract of the contract of the contract of the contract of the contract of the contract of the contract of the contract of the contract of the contract of the contract of the contract of the contract o
     centrein?off?cust ->
               rec  
c a  
c a  d c  cust
         within
               if empty
rec then
                   centreout.off!0 \rightarrow \text{CENTRE}(d)\overline{\phantom{a}}
```

```
else
          centreout.off!amount(rec) ->
           centre outoffamount and the centre of the centre of the centre of the centre of the centre of the centre of th
                                                                                                                  records and the correct of the correct of the correct of the correct of the correct of the correct of the correct of the correct of the correct of the correct of the correct of the correct of the correct of the correct of 
                                                                                              CENTRE CONTRACTOR
                                                                                                                                 - - -
```
### The Offices

Each office waits for an event on the appropriate to office channel, corresponding to a request is present in its database, it sends the corresponding amount to the customer and removes the record from the database; otherwise it queries the centre, waits for a reply on the appropriate centreout channel, and passes the reply on to the customer.

```
of the contract of the contract of the contract of the contract of the contract of the contract of the contract of the contract of the contract of the contract of the contract of the contract of the contract of the contrac
   tooffice.n?cust ->
       let
           rec  
c a  
c a  d c  cust
      within
           if empty
rec then
               centrein.n!cust -> centreout.n?p ->
                  getpayment.n.cust!p -> OFFICE(d, n)
                   getpaymentncustamount
rec 
                                          different particles of the contract of the contract of the contract of the contract of the contract of the con
```
#### 8.3 The Customers

Each customer makes a nondeterministic choice from the set OFFICES, requests payment from that office, waits for a reply, notifies the result on the result channel (to make it globally visible), and then terminates.

```
n en de la construction de la construction de la construction de la construction de la construction de la cons
     officers in the contract of the contract of the contract of the contract of the contract of the contract of the
                                                             getpayment.off.n?p ->
                                                                  result.n!p \rightarrow SKIP)
```
### $8.4$ The System and the Specifica-

The system model is a parallel composition of centre of the oceanic centre of the oceanic customers-  $\mathcal{C}_{\mathcal{A}}$ parallel interact with the CENTRE via the chan nels centrein and centreout; This subsystem in turn interacts with the CUSTOMER processes via to the internal get of internal complete and internal complete and internal complete and internal complete and munications on centrein, centreout, tooffice and getpayment are hidden.

The two specications SPEC and SPEC- en capsulate behaviors that we want to check that

d rec oce while the second adds the additional con System exhibits-independent of the rst species that each customer problem in the rst species that each customer tomer will eventually receive a response from the straint that customer 2 will always be successful in obtaining payment.

```
\alpha , \beta is a contract of the property of the property of the property of the property of the property of the property of the property of the property of the property of the property of the property of the property of 
                [ | \{ | centrein, centreout| \} | ]pmc in the contract of the contract of the contract of the contract of the contract of the contract of the contract of the contract of the contract of the contract of the contract of the contract of the contract of the con
                [ | \{ | \text{toofface, getpayment} | \} | ]\mathcal{L} customers are customers of \mathcal{L} . The customers is the customers of \mathcal{L}\setminus {|centrein, centreout, tooffice, getpayment|}
```
 $SPEC = |||$  c: CUSTOMERS @ result.c?p -> STOP

 $SPEC2 =$ 

```
\mathbf{r} , the stop is a stop in the stop in the stop in the stop in the stop in the stop in the stop in the stop in the stop in the stop in the stop in the stop in the stop in the stop in the stop in the stop in the stop
    result of the state of the state of the state of the state of the state of the state of the state of the state
```
### Analysis of the  $\rm FDR2$ model

and Running FDR2 is fairly straightforward, although it takes longer to learn to use it effectively than for  $\mathcal{M}$  source code  $\mathcal{M}$  source code  $\mathcal{M}$  source code  $\mathcal{M}$ is not displayed by FDR2, it is possible to invoke an editor from within FDR2 which can be used to make changes, and then to reload the changed le- As properties of the system are specied in FDR2 by writing a CSP specification that captures the property in question, this has to be done  $\eta$  and the definition facilities in the debugger  $\eta$  facilities in the debugger of  $\eta$ event of an error being discovered are powerful but not as intuitive and easy to use as those of Xspin-

> The model was investigated as described in Section 2 above; the results were as follows:

- a All customers should eventually be served the control of the control of the control of the control of the control of the control of the control of showing that the system (SYSTEM) is a refinement of the specification SPEC, which encapsulates this property.
	- $(b)$  Customer 3 will always be served successfully the cessfully contained by show the cessfully show that the cessfully contained by show that the ces ing that SYSTEM is a refinement of SPEC-BEC-CHARLES IT is equivalent to the fact it is equivalent to the fact it is equivalent to the fact it is equivalent to the fact it is equivalent to the fact it is equivalent to the fact it is equivalent to the fact it SPEC2, which can be established by showing that SPEC2 is also a refinement of SYSTEM).
	- $(c)$  No customer can visit two offices at the same time- time-second time-second property

can easily be established by an analy sis of the communication structure of SYSTEM, it is difficult to prove it using for  $\sim$  1.0 in the additional to a distribution of  $\sim$ tra (globally visible) events to OFFICE to indicate the "arrival" of a customer, and then to write a specification which allows all possible legal combinations of arrival and result events-intoo difficult for the basic model, but may need to be changed substantially whenever the model is changed.

- Missing functionality in the Centre of the Centre of the Centre of the Centre of the Centre of the Centre of readily detected as SYSTEM is no longer a renement of SPEC-C and SPEC-C and the debugging facility of the debugging facilities of the debugging facilities allows the process traces leading to the error to be investigated, and the cause of the error to be pinpointed.
- Customers repeatedly try to obtain service until they are successful-they are successful-they are successful-theoretical control of the renewalment checks fail, this time owing to the presence of livelock (called divergence in CSP parlance), and the debugging facilities pinpoint exactly how and where this occurs-
- Introduction of queueing- This involves adding explicit buffer processes to the model, which makes it substantially more complexes as complexed to some extent to some extent investigate the properties of this extended model, but because livelock is still present, the properties which could be established are  $\mathbf{a}$ of divergence in CSP, processes are considered identical after they have diverged, so it is often not possible to distinguish other process behaviors in the presence of diver gence- In particular it was not possible in to show that property  $1(b)$  holds of the extended model, not even by relaxing the specification  $(SPEC2)$  to allow the possibility of divergence.

## Conclusions

Applying the three tools to the same, fairly simple, problem has produced some interesting results- The three models described in detail above are quite different from one another, and each required different skills and thought processes during development- and during the more provided by the second more provided by the second more provided by th nounced when variants of the basic model were communication construction that the top the top of the top the top the top of the top of the top of the top of

entailed a different approach and philosophy in each case.

Writing the descriptions in both CSP and Promela was natural and fairly straightfor ward, because of the nature of the distributed database clientserver problem- problem- problem- problem- problem- problem- problem- problem- problem- problem Mur $\phi$  description was much longer and more difficult to write, because the nature of the problem does not map well onto the modelling paradigm provided by Murray, which is far ready that the Murray and the Murray of the Murray of the Murray of the Murray of the Murray of the Murray of the Murray of the Murray of the Murray of the Murray of the Murray of the Murra moved from the user's mental model of the problem; it is necessary to make explicit the points at which non-deterministic choice and interactions between processes occur, and to provide explicit handshaking for each synchronous inter action-between  $A$  results every sort of structure in the structure in the structure in the structure in the structure in the structure in the structure in the structure in the structure in the structure in the structure mental model has to be unraveled in order to ex press it in Mur $\phi$ , and reported errors have first to be tracked down in terms of the model, then related back to the original problem- This is very much a characteristic of the particular applica tion studied; it is likely that for problems which are naturally described by a set of rules,  $\text{Mur}\phi$ would be natural and appropriate.

Comparing CSP and Promela, CSP is more elegant and has a much more rigorously defined semantics, and the data abstraction facilities provided by FDR2 are very much better than those of Promela. However Promela is richer and strictly more expressive e-quint-processive complete and the complete order of the complete state of the complete order of the complete order of the complete order of the complete order of the complete order of the complet munication is supported, and channels are first class obtained but not in Promerla but not in Promerla but not in CSP - in Promerla but not in CSP - in CSP - i thermore, Promela's C-like syntax makes it more accessible to non-experts.

None of the three tools was particularly di cult to use-the-both Spin and FDR benefits to use-the-both Spin and FDR benefits to use-the-both Spin and FDR benefits to usefrom having a graphical front end, as the facilities they provide are completed are not possible are completely so the textual command-line-based approach is  $\mathbf{u}$  additionally the fact remains that fact remains that fact remains the fact remains that fact remains that  $\mathbf{u}$ debugging using the Mur $\phi$  error trace is quite hard work-to-be-controlled work-to-be-controlled work-to-be-controlled work-to-be-controlled work-to-be-controll being both powerful and intuitive- FDR is ini tially rather harder to understand, but once the learning curve has been overcome it provides an equally powerful and productive debugging envi ronment.

As previously discussed, Mur $\phi$  is significantly less powerful than the other two tools as it can not deal with a contrast properties- made contrast the contrast of the contrast of the contrast of the contrast between the refinement approach to specifying system properties of FDR2 and the more traditional temporal logic approach of Spin is partic  $\mathbf{I}$  is is the contract of the possible using the state  $\mathbf{I}$ 

logic formulae to specify concisely many proper ties which cannot easily (or in some cases at all) be expressed as a refinement relationship. On the other hand, using refinement allows a number of properties to be captured and checked simul taneously; and more importantly, it allows the stepwise construction of more and more detailed models while ensuring that essential properties are preserved.

The overall conclusion is that any model checker can be of value in investigating an ab stract model of a problem; but selecting one which is appropriate to the nature of the problem and the properties of interest can greatly increase its effectiveness.

## References

- E- W- Dijkstra- A Discipline of Program ming-ball experiment and the experimental experimental experimental experimental experimental experimental exp
- D- L- Dill A- J- Dexler A- J- Hu and Cdesign and the Computer Computer Design-Computer Design-Computer Design-Computer Design-Computer Design-Computer Design-Computers and Processors, 522-525, IEEE Computer Society Press, 1992.
- $[3]$  FDR2: httpwww-formal-demonco-ukFDR-html
- P- H- Hartel M- J- Butler A- J- Currie P-Henderson M- A- Leuschel A- P- Martin U-Ultes Alexandre Roman (1999) - March 1999, March 2007, March 2008 th International ERCIM Workshop on For mal Methods for Industrial Critical Systems  $179-203$ , Trento, Italy, July 1999.
- ial communication communicating communication Processes- PrenticeHall 
-
- g- G- G- <del>D- Lander and Val</del>idation of the Validation of the Validation of the Validation of the Validation of the computer Protocols-Ball Protocols-Ball Protocols-
- G- J- Holzmann- The model checker Spin-IEEE Transactions on Software Engineer ..., \_ \_ . . . . . \_ \_ . . . . . . . .
- [8] Mur $\phi$ : httpsprout-stanford-edu dillmurphi-box and the control of the control of the control of the control of the control of the control of the control of the control of the control of the control of the control of the control of the control of the cont
- A- W- Roscoe- Modelchecking CSP- In A Classical Mind- Essays in Honour of C A R. Hoare, Prentice-Hall, 1994.
- A- W- Roscoe- The Theory and Practice of concomed and  $\frac{1}{2}$  - Presence and the presence of  $\frac{1}{2}$
- On versity Computing Laboratory September J- B- Scattergood- Tools for CSP and Timed Contract Contract Contract Contract Contract Contract Contract Contract Contract Contract Contract Contract Contract Contract Contract Contract Contract Contract Contract Contract Contract Contract Contract Contract 1995.
	- $[12]$  Spin: httpnetlib-belllabs-com net i se se general i se se se se premieren en antiger